# **Create account with Email**

This is the "classic way" to create an account.

Account creation is quick and based on the user's email.

Once you have provided a valid email address, you must read and accept the Terms of use. Another click on the Google Recaptcha checkbox and you are ready to go.

You will soon receive an email giving you a temporary password asking you to verify the email address you provided. This is done simply by clicking on a visible link contained in the email.

You can now log in to your account. You can also change the temporary password sent to you (the sooner the better).

## Valid email

A email address may contain:

- English lowercase letters abcdefghijklmnopqrstuvwxyz
- English uppercase letters ABCDEFGHIJKLMNOPQRSTUVWXYZ
- numbers 0123456789
- some special characters, such as hyphen (minus), underscore, plus, and of course @ and period
  @.-\_+
- Email addresses cannot contain spaces.

"Role addresses" are not accepted eg info@, admin@

Emails that are "Disposable addresses" are not accepted, ie anonymous temporary emails provided by services such as 33mail, Maildrop, and others.

The email address is checked according to the special rules set by each provider (eg in Gmail the only allowed special character is the dot).

#### **Google Recaptcha**

Google Recaptcha is a mechanism that certifies that you are a "normal" Internet user (and not a robot).

In most cases, a click on the checkbox is enough.

#### **Related topics**

- Create account
- Create account with Google

- Email verification
- Change password

### **Related Frequently Asked Questions (FAQ)**

- I did not receive the email you send after creating an account. What can I do to verify my email and log in?
- The emails you send me go to the Spam or Junk folder. How can I stop this?
- When I log in with my Google account, is my Gmail password revealed to you?

From: https://docs.medisign.com/ - **docs.medisign.com** 

Permanent link: https://docs.medisign.com/manual/create-account-with-email

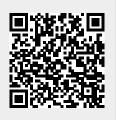

Last update: 2021/08/13 07:46